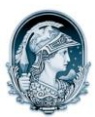

#### UNIVERSIDADE FEDERAL DO RIO DE JANEIRO Escola de Belas Artes Programa de Pós-Graduação em Artes Visuais

### PROCESSO SELETIVO PARA INGRESSO NO CURSO DE DOUTORADO EM ARTES VISUAIS – TURMA 2013

## LINHA DE PESQUISA– Imagem e Cultura

### Resultado do Teste de Proficiência em Língua Estrangeira

#### 21/11/2012

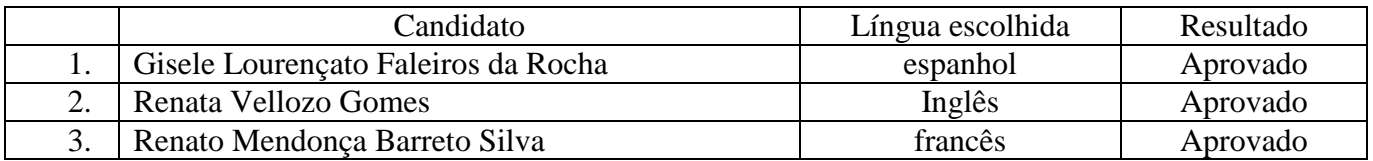

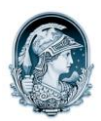

UNIVERSIDADE FEDERAL DO RIO DE JANEIRO Escola de Belas Artes Programa de Pós-Graduação em Artes Visuais

# PROCESSO SELETIVO PARA INGRESSO NO CURSO DE MESTRADO EM ARTES VISUAIS – TURMA 2013

# LINHA DE PESQUISA– Imagem e Cultura

Resultado do Teste de Proficiência em Língua Estrangeira

#### 21/11/2012

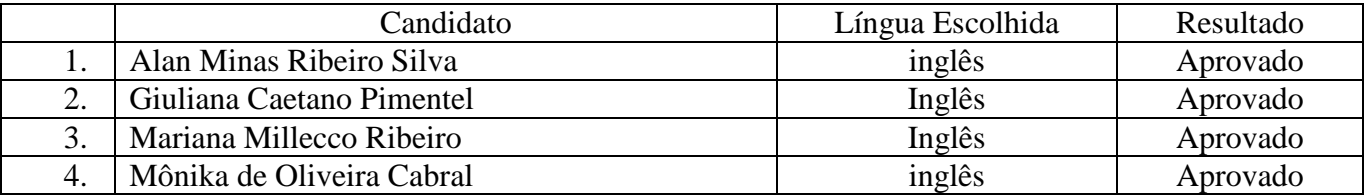